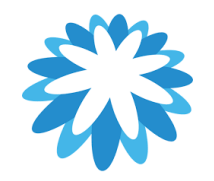

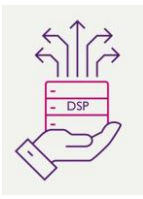

## **Notification Preferences**

## **How to manage your Notification Preferences in your CSP**

**This guide will help you manage your notification preferences in your Coupa supplier portal (CSP). Depending on what notifications you want to receive you can manage your preferences.** 

My Account Notification Preferences

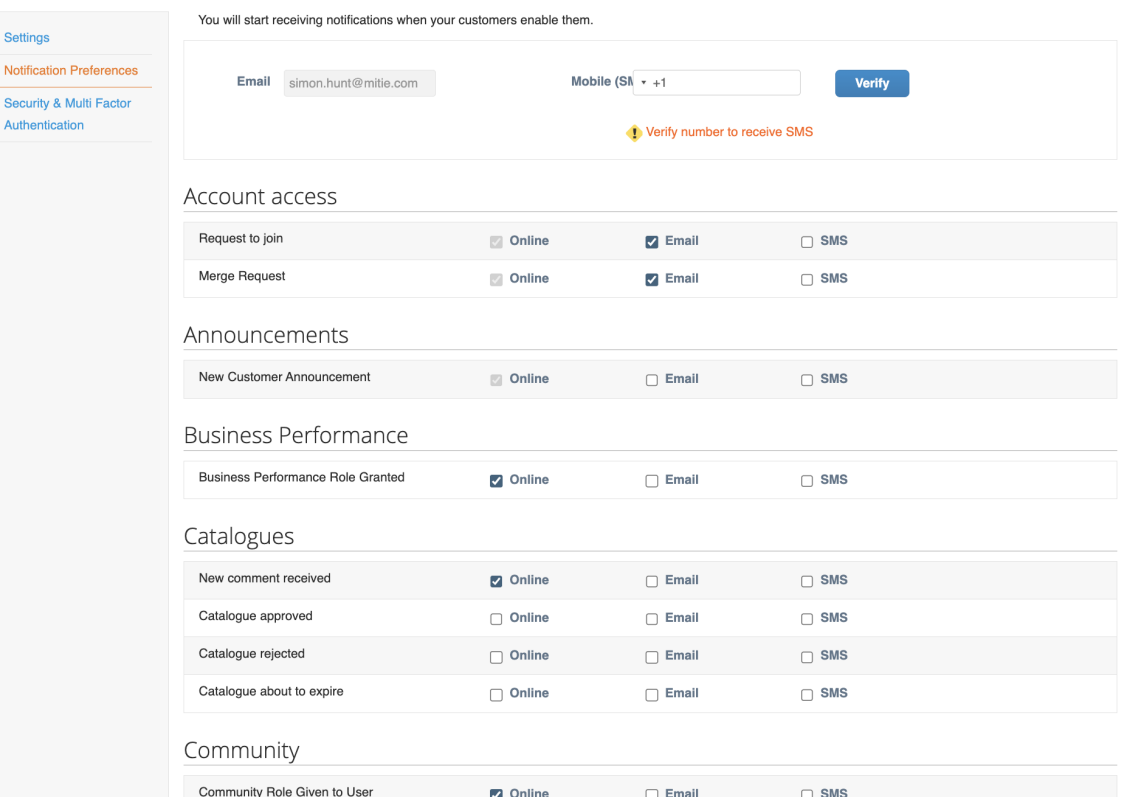

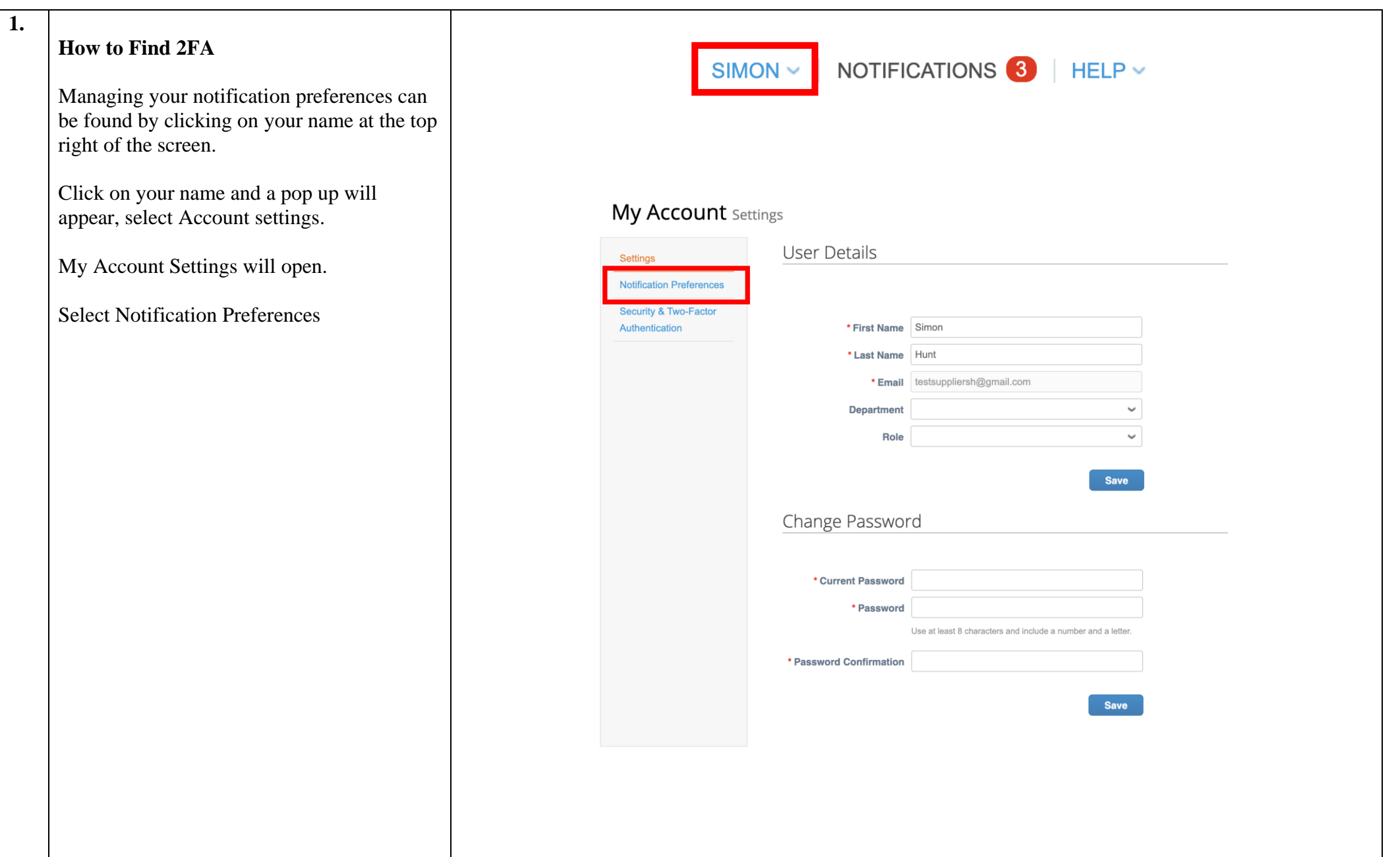

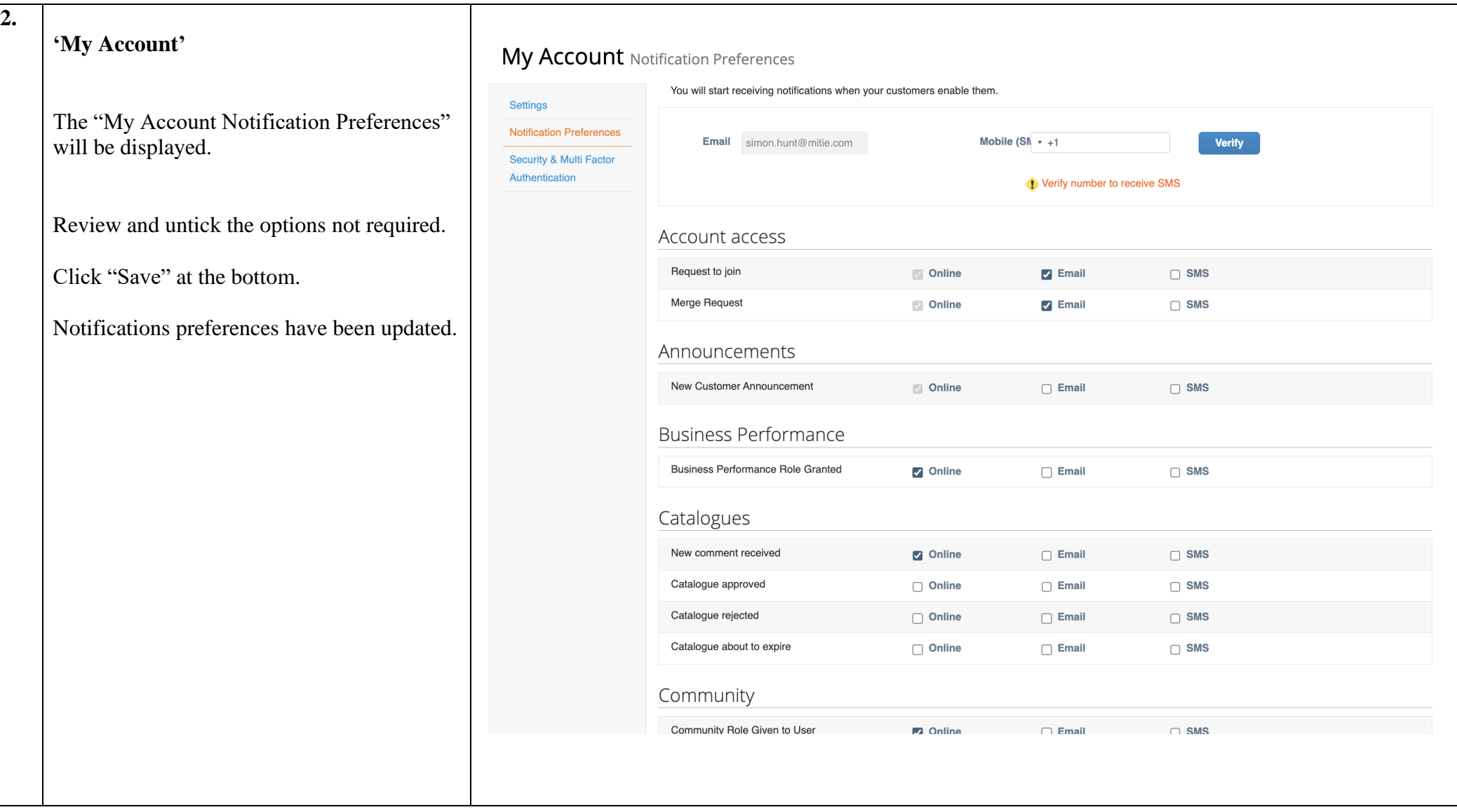

For all Coupa supplier help and guides Click [here](https://mitiesuppliers.com/mitie-supplier-faq/using-coupa/) for Mitie Suppliers website.